# CSI30 : Computer Graphics Texture Mapping

### Tamar Shinar Computer Science & Engineering UC Riverside

# There are limits to geometric modeling

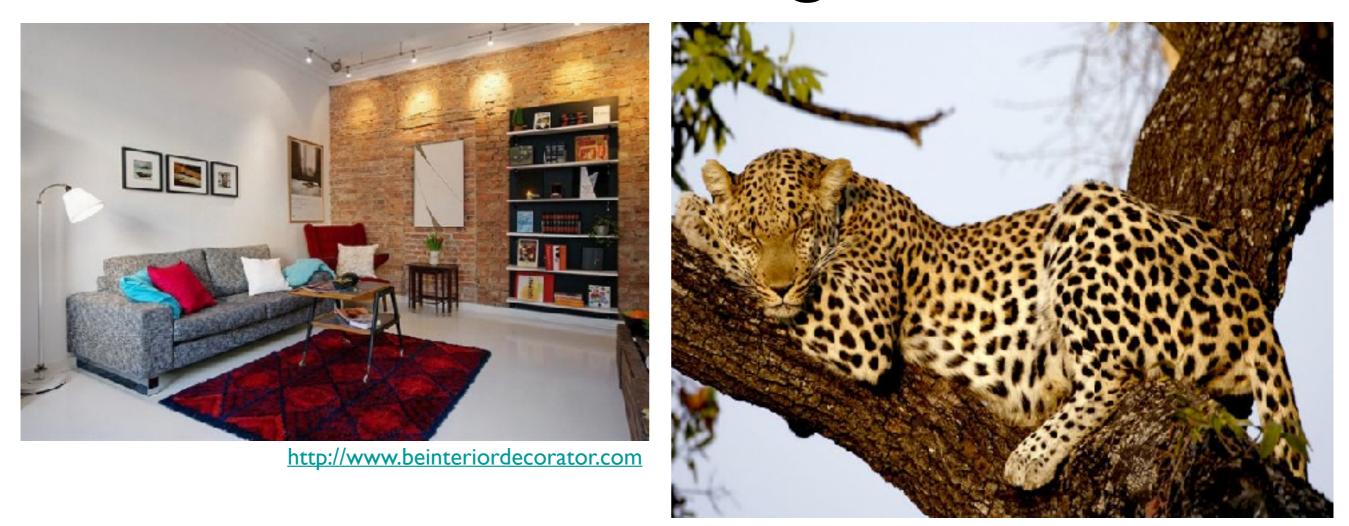

National Geographic

Although modern GPUs can render millions of triangles/sec, that's not enough sometimes...

# Use texture mapping to increase realism through detail

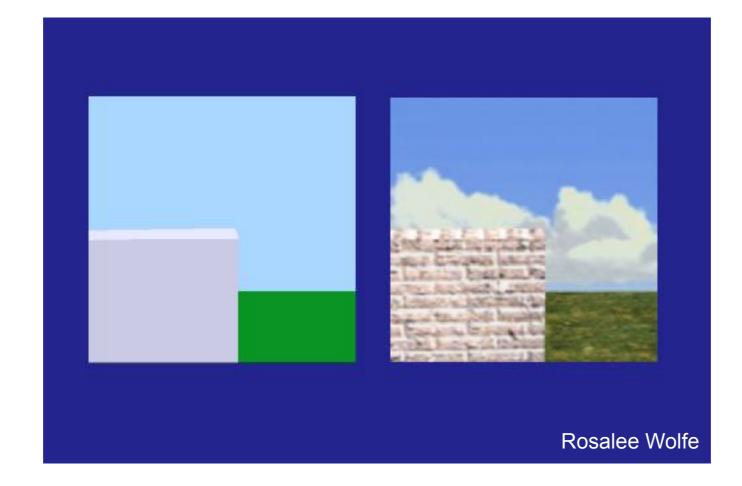

This image is just 8 polygons!

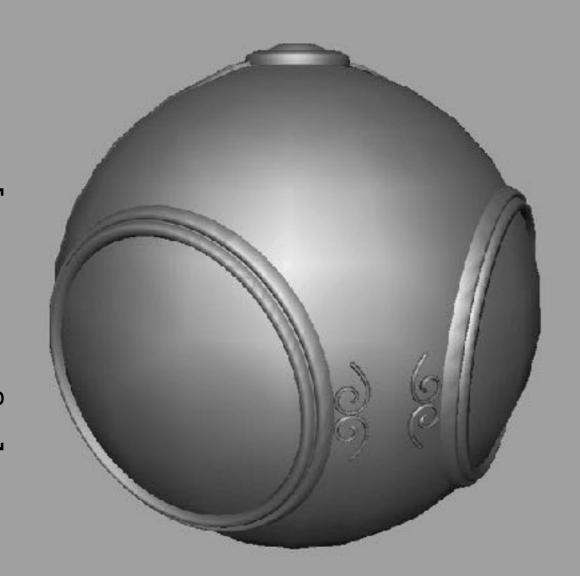

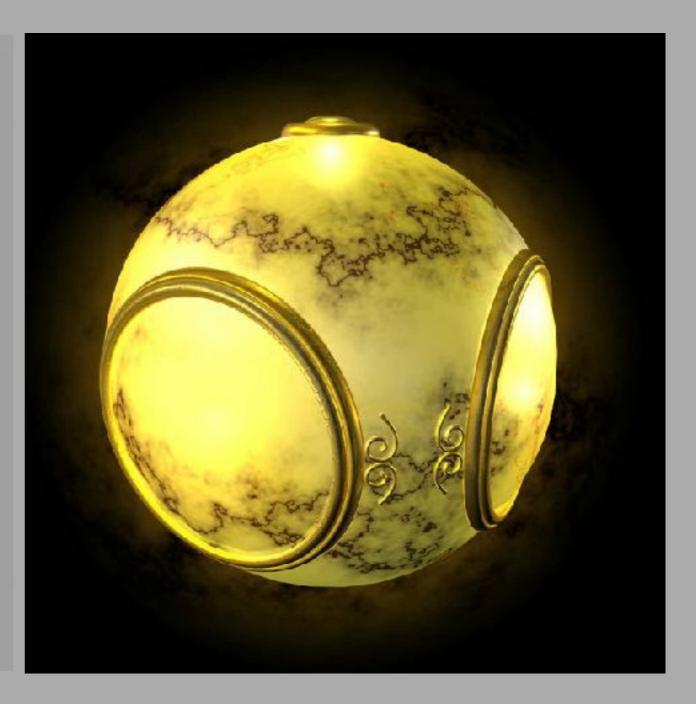

#### No texture

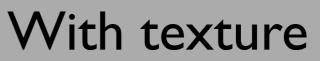

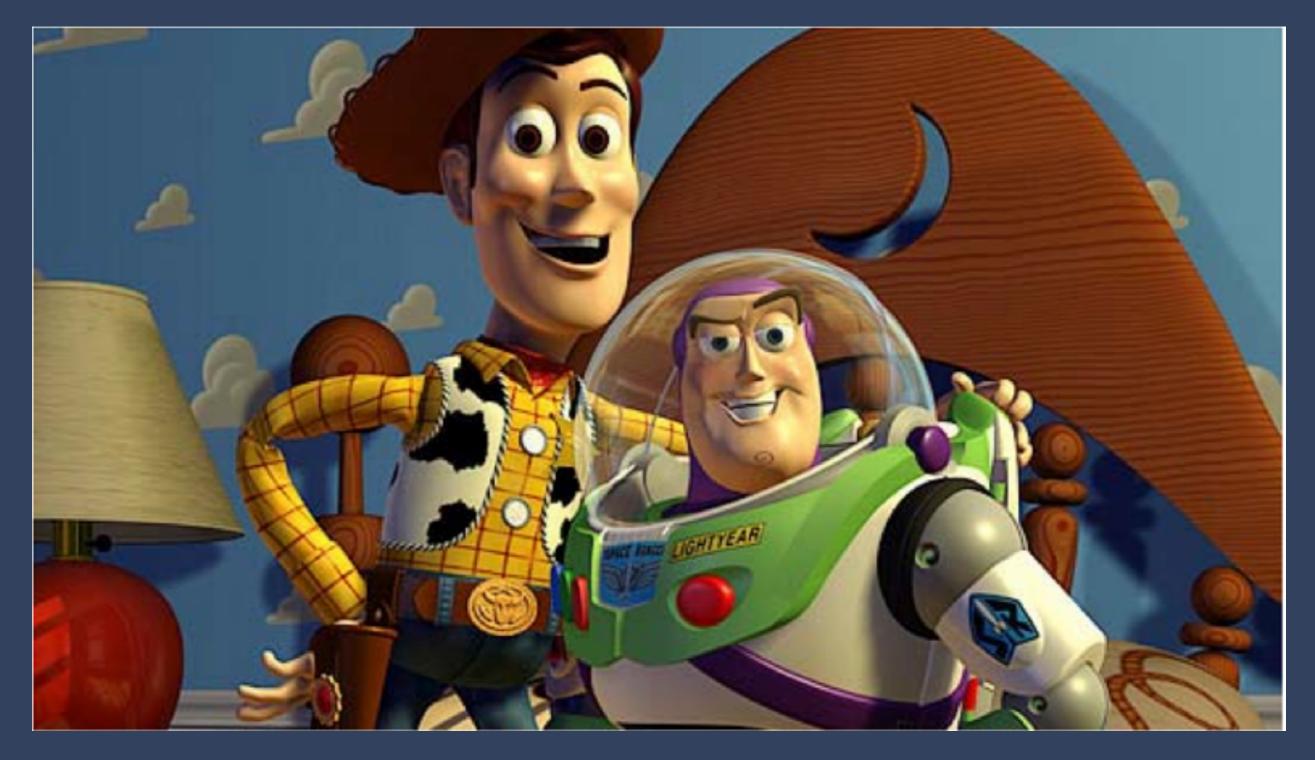

### Pixar - Toy Story

# Store 2D images in buffers and lookup pixel reflectances

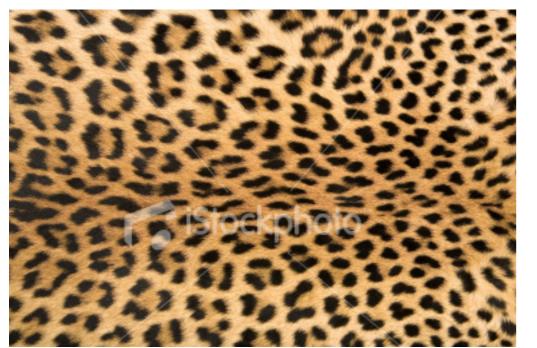

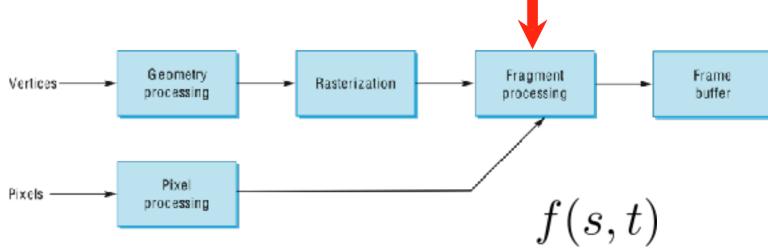

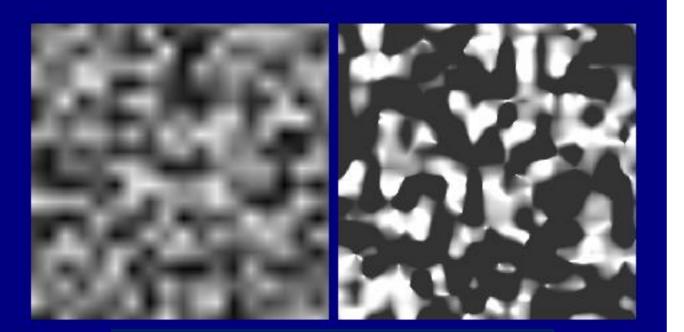

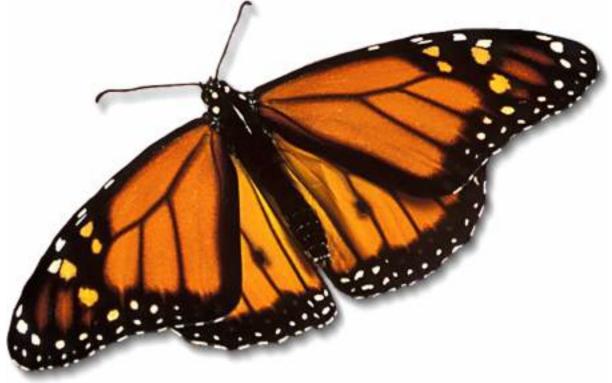

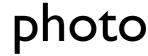

### procedural

# Store 2D images in buffers and lookup pixel reflectances

Vertices

Textures can be anything that you can lookup values in photo, procedurally generated, or even a function that computes a value on the fly.

procedural

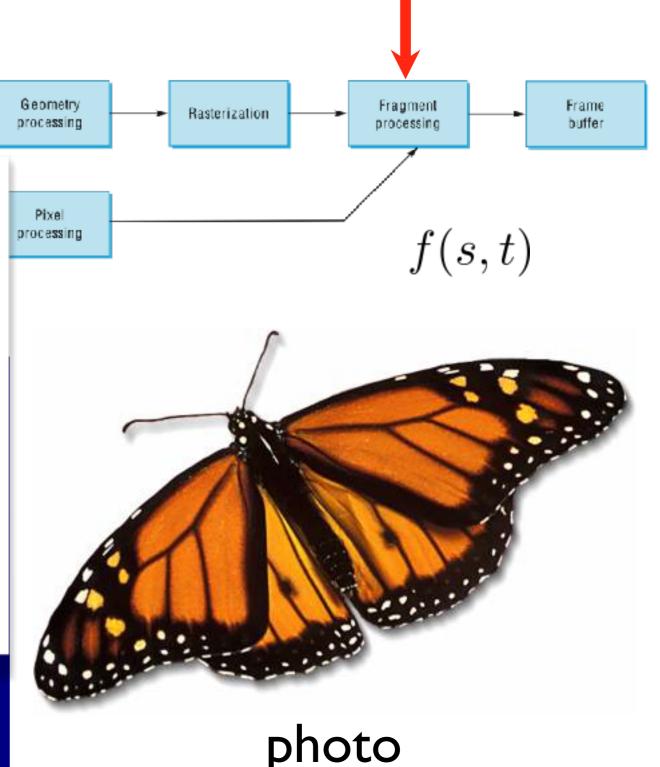

### 3D solid textures

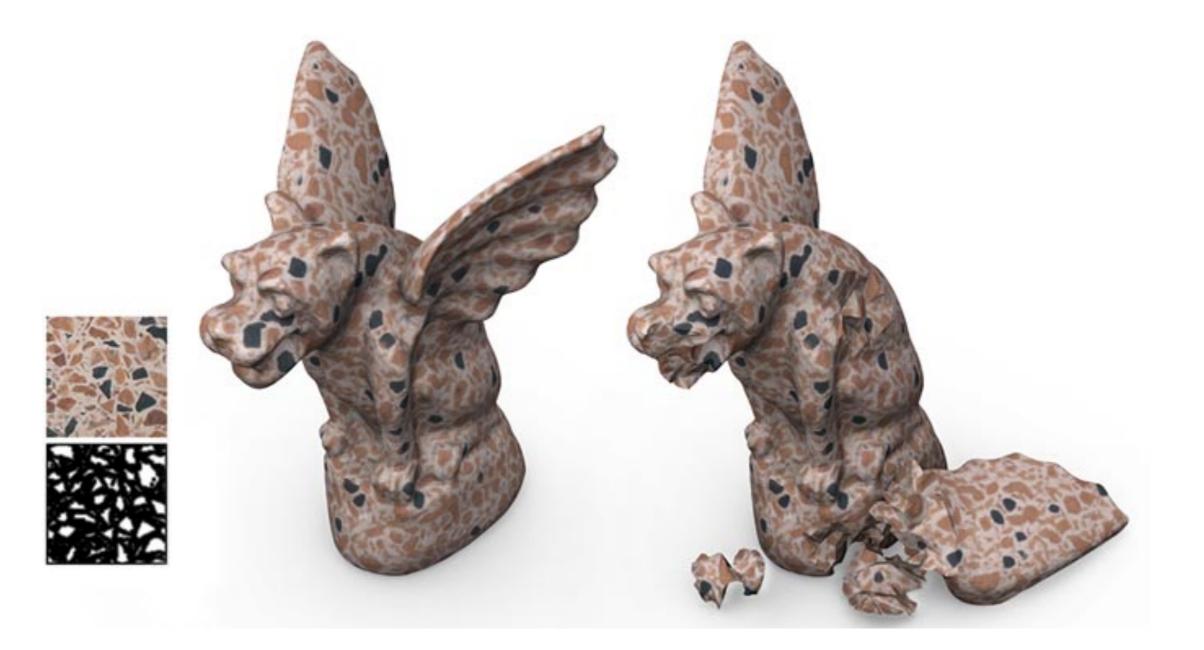

### Other uses of textures...

Light maps Shadow maps Environment maps Bump maps Opacity maps Animation

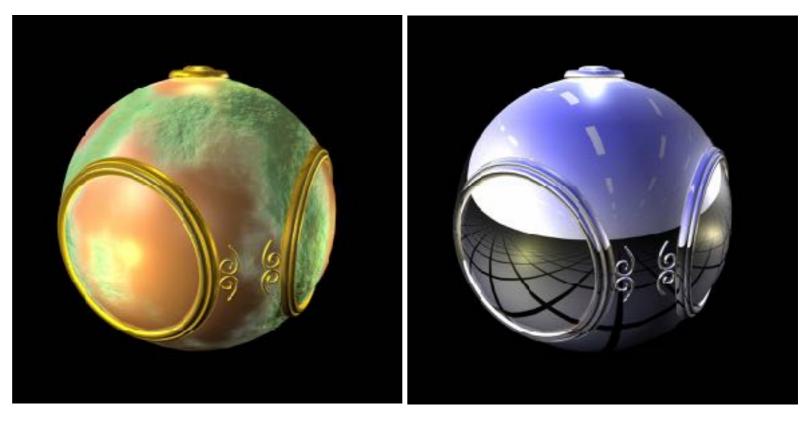

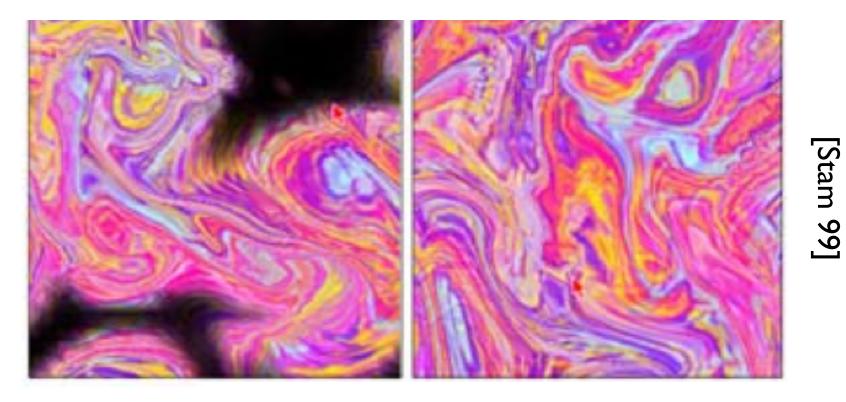

# Texture mapping in the OpenGL pipeline

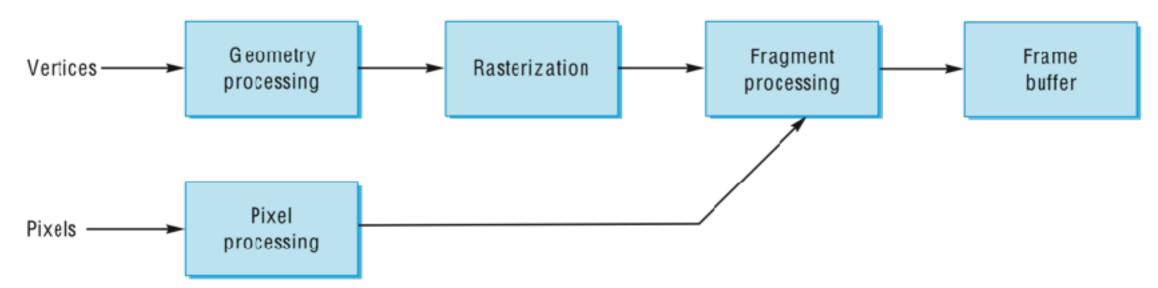

- Geometry and pixels have separate paths through pipeline
- meet in **fragment processing** where textures are applied
- texture mapping applied at end of pipeline efficient since relatively few polygons get past clipper

# uv Mapping

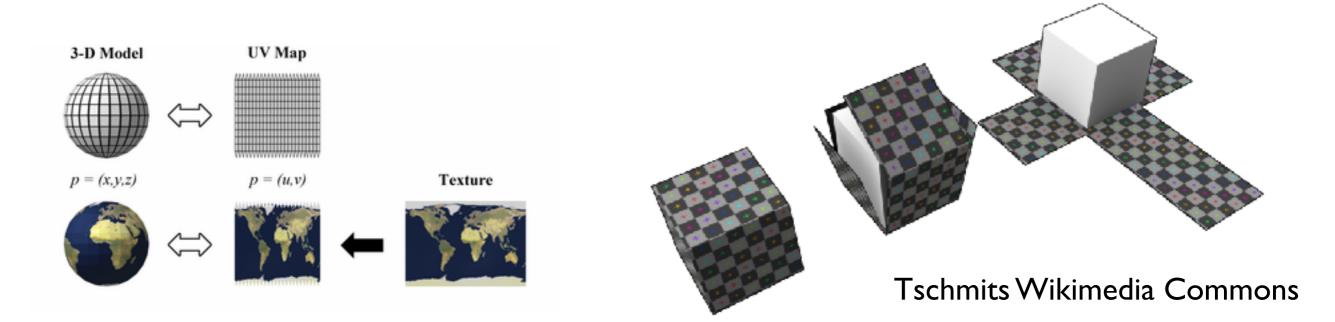

 $(u_a, v_a)$ 

 $(u_c, v_c)$ 

 $(u_b, v_b)$ 

- 2D texture is parameterized by (u,v)
- Assign polygon vertices texture coordinates
- Interpolate within polygon

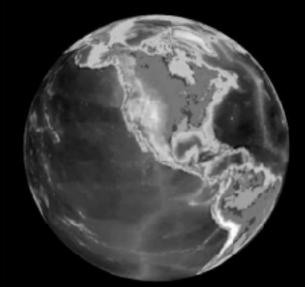

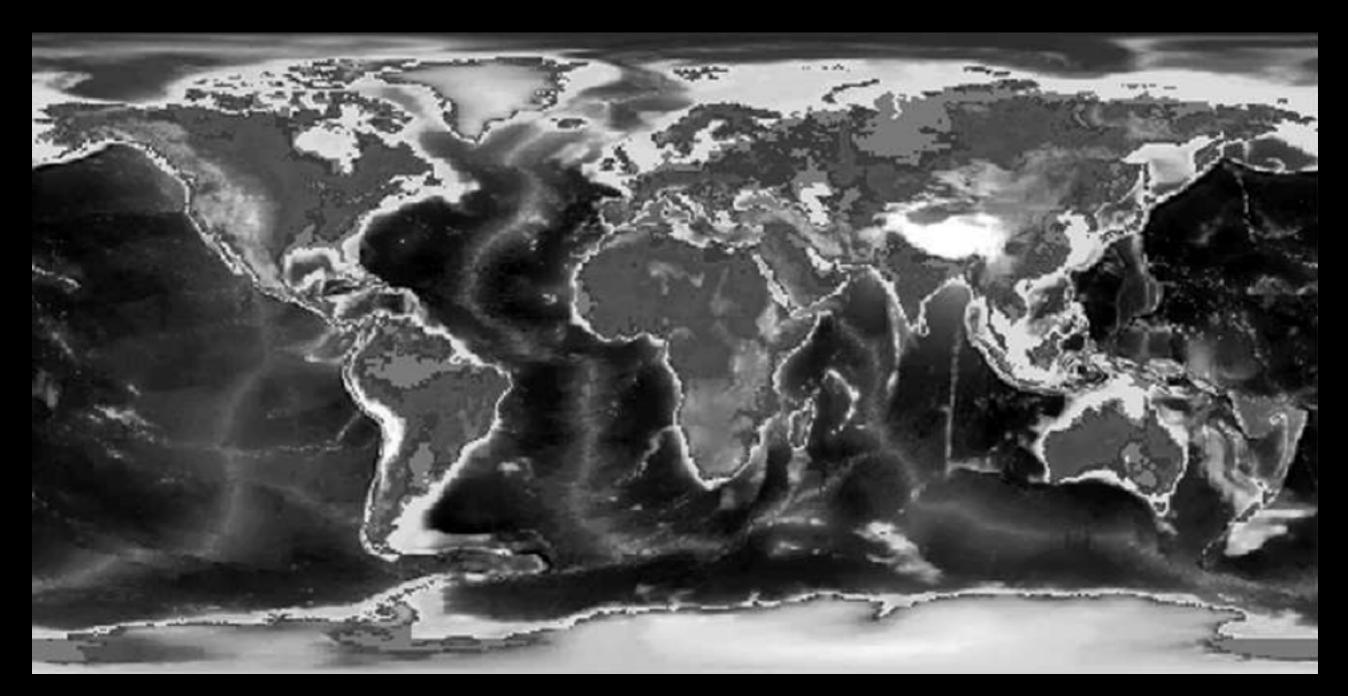

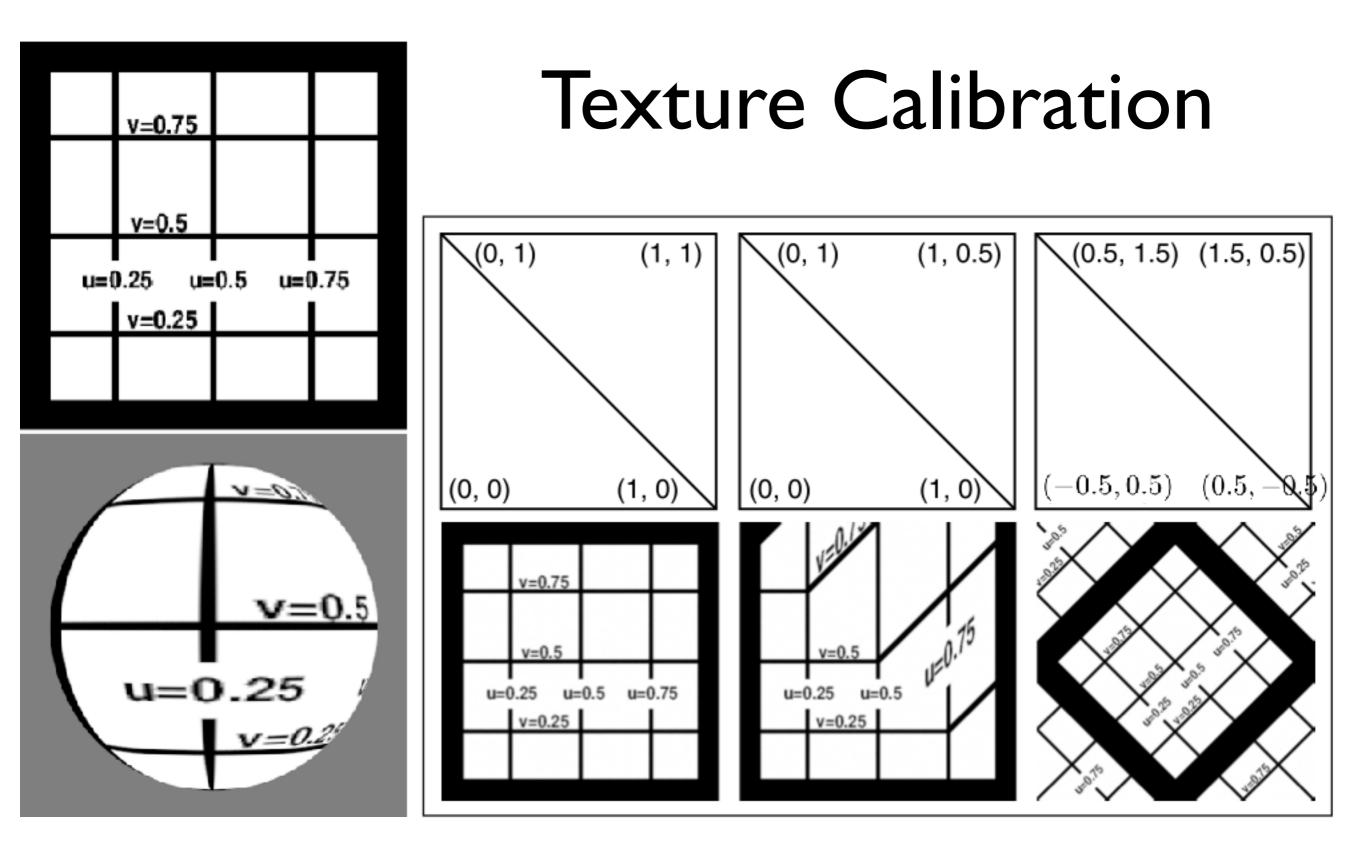

## The major issues in texture mapping...

#### • What should the actual mapping be?

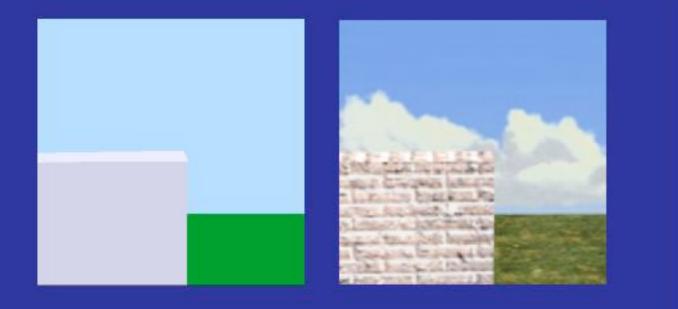

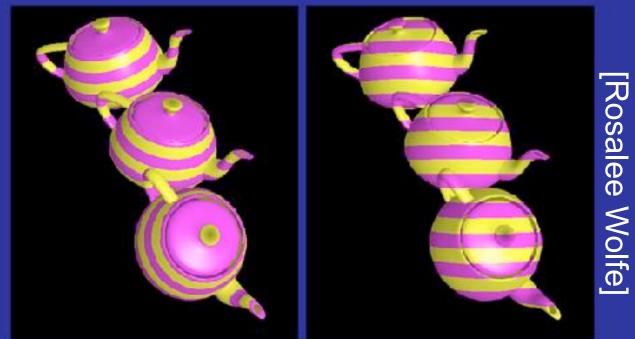

### easy: flat surface

### harder: curved surface

# Given a point on the object (x,y,z), what point (u,v) in the texture we use?

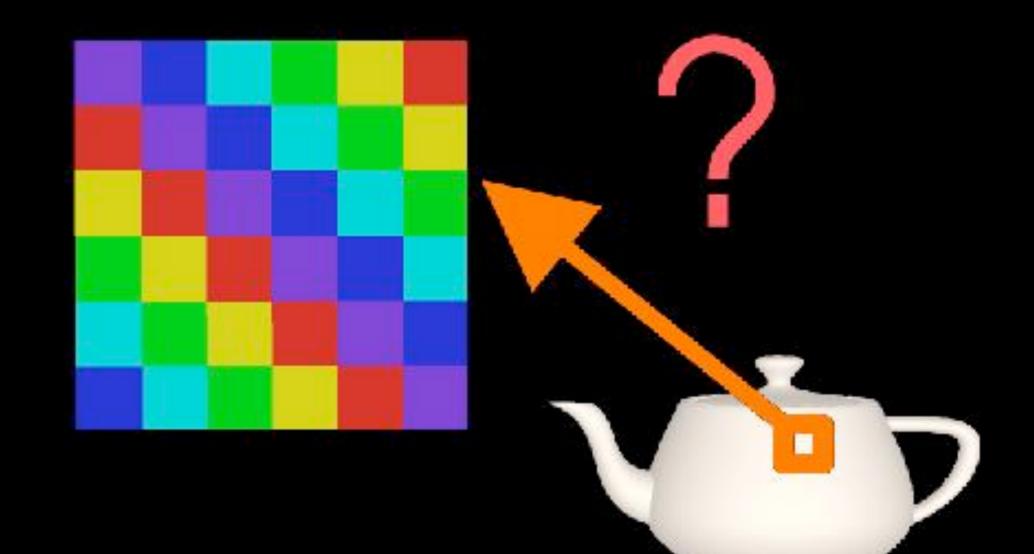

[Rosalee Wolfe]

# Example: planar mapping

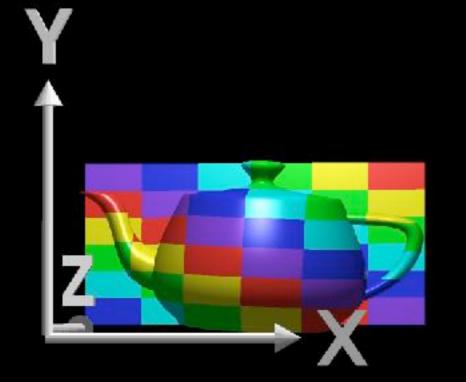

[Rosalee Wolfe]

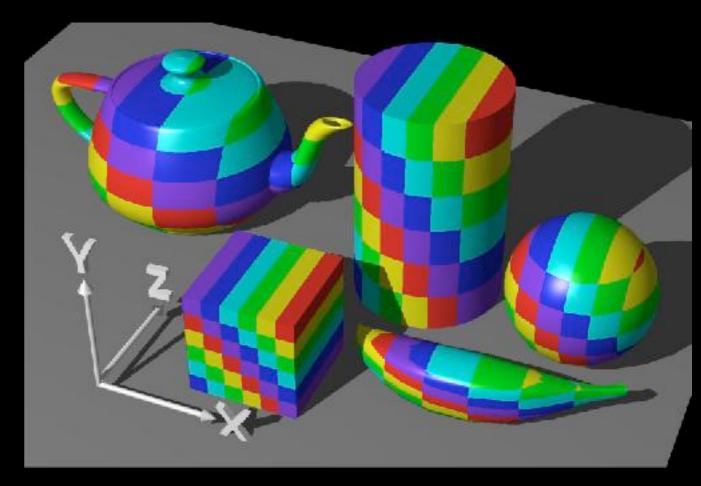

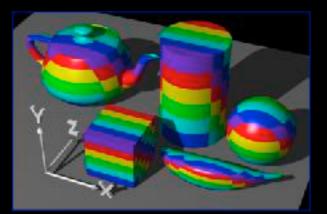

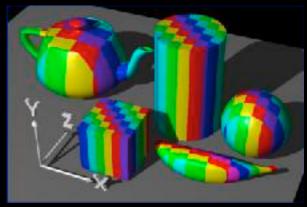

## Intermediate surfaces

First map the texture to a simpler, intermediate surface

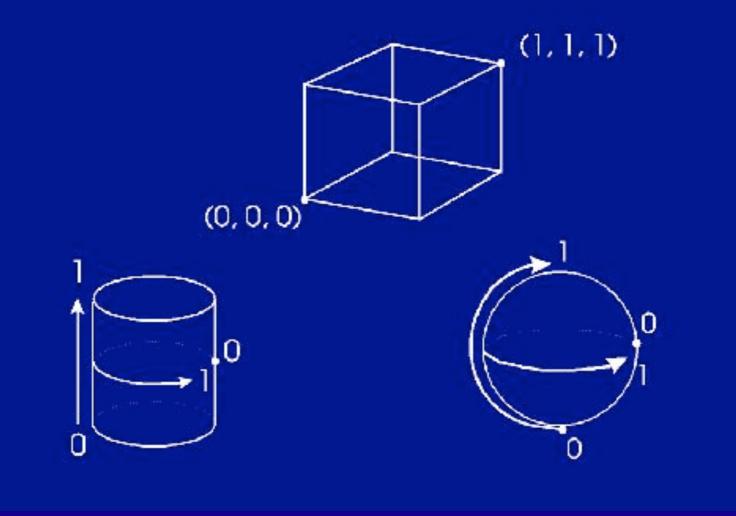

# Cylindrical mapping

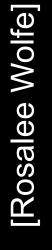

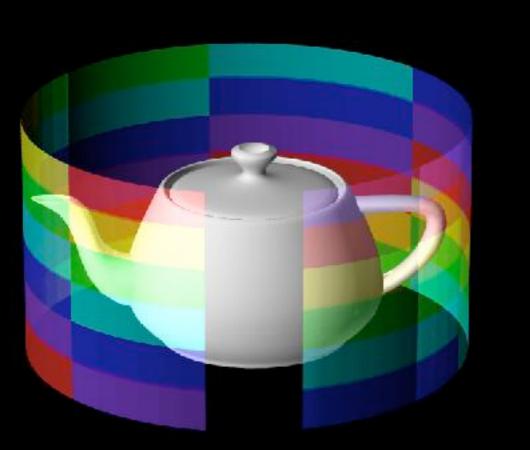

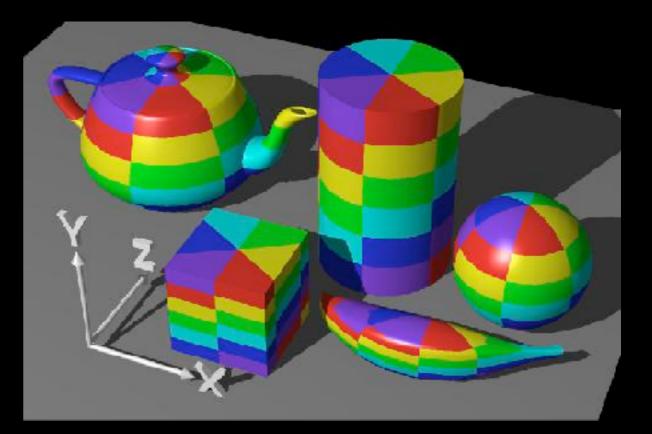

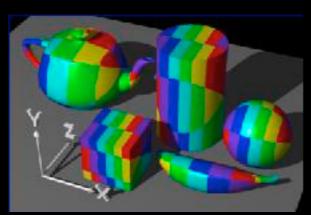

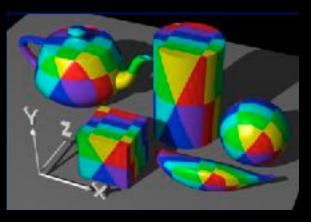

# Spherical Mapping

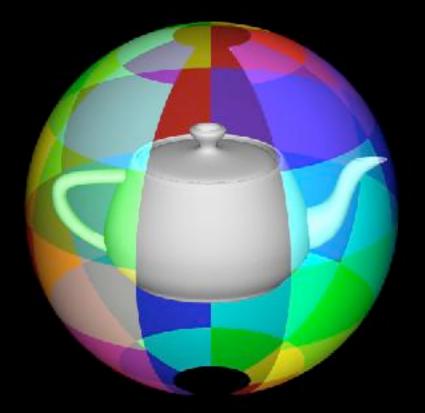

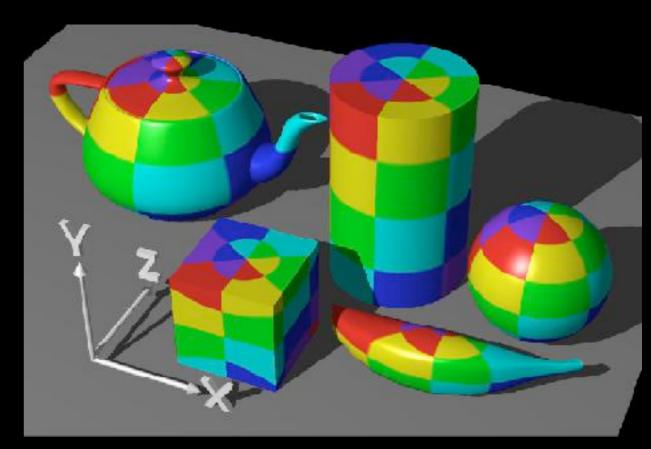

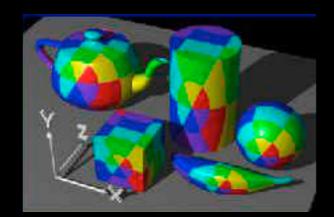

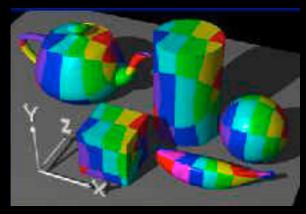

# Box Mapping

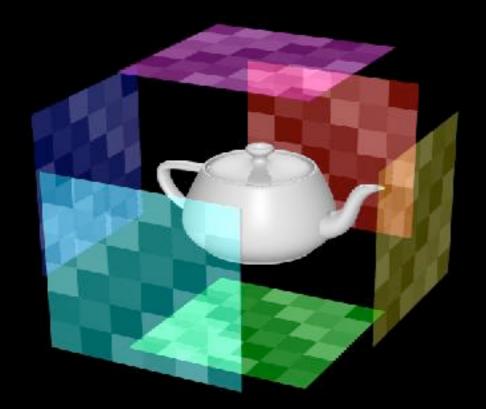

[Rosalee Wolfe]

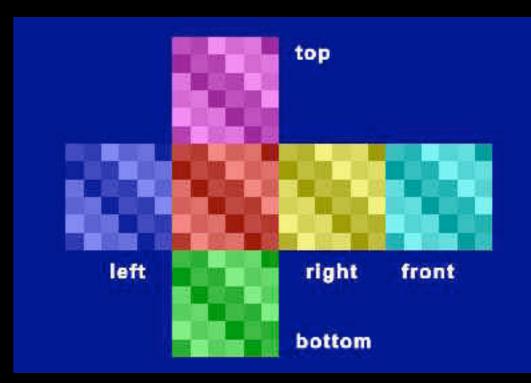

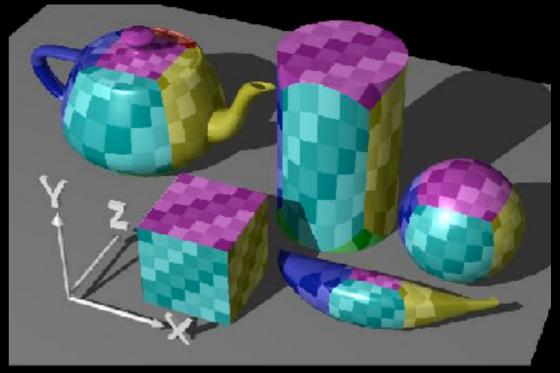

## How do we map between intermediate and actual objects?

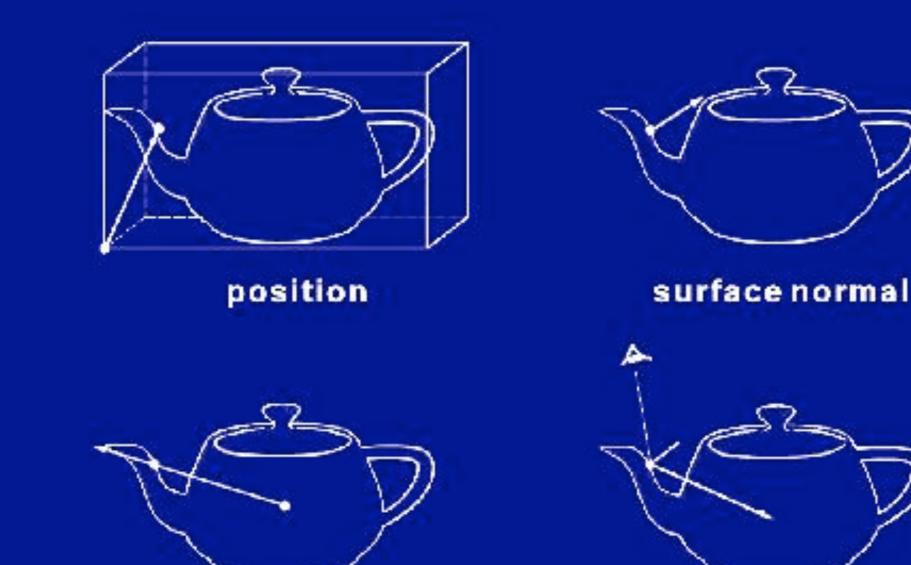

from centroid

[Rosalee Wolfe]

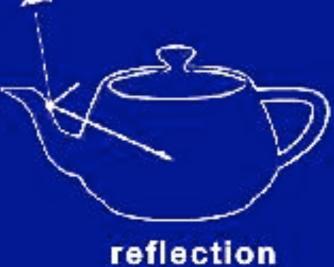

## How do we map between intermediate and actual objects?

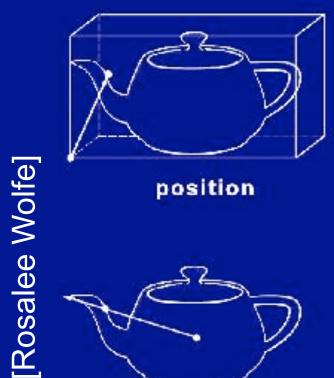

position

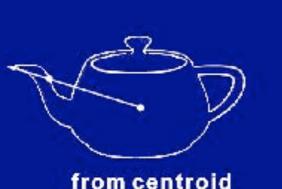

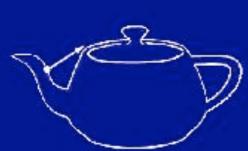

surface normal

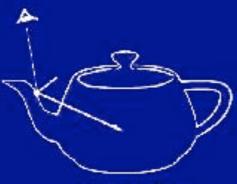

reflection

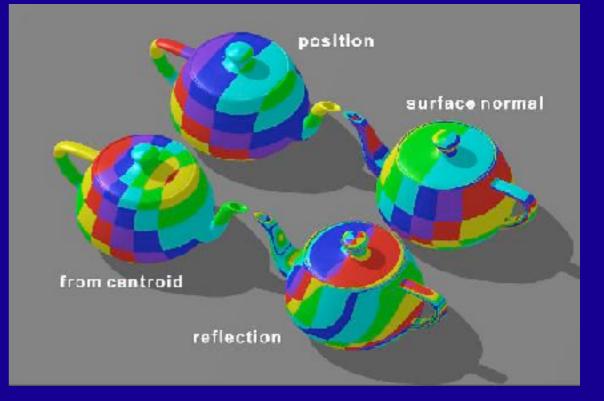

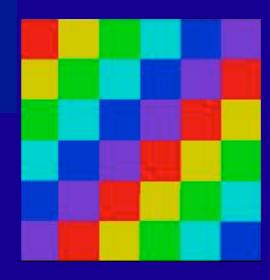

What intermediate shape was used here?

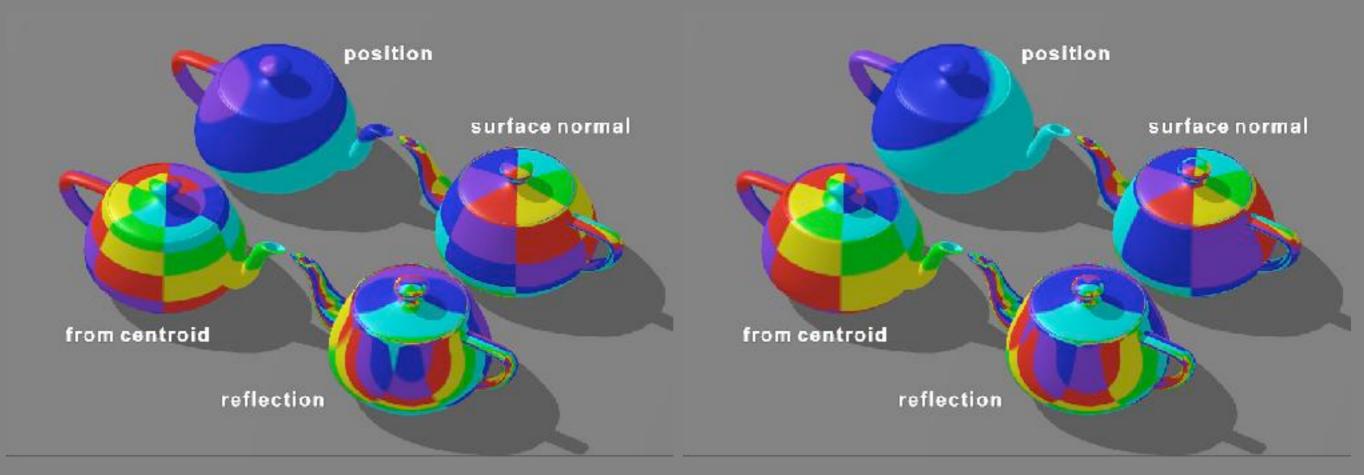

### Cylindrical

### Spherical

# Parametric Surfaces

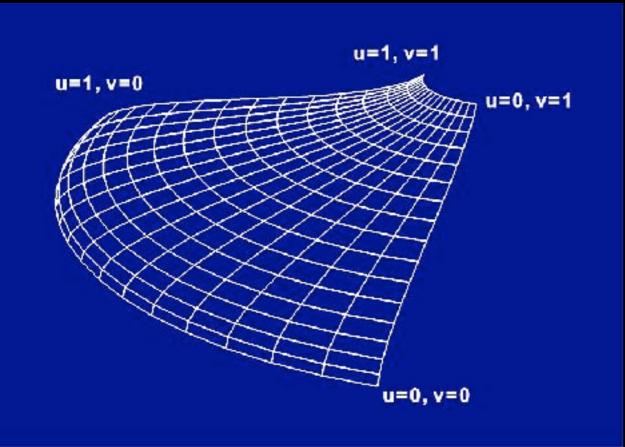

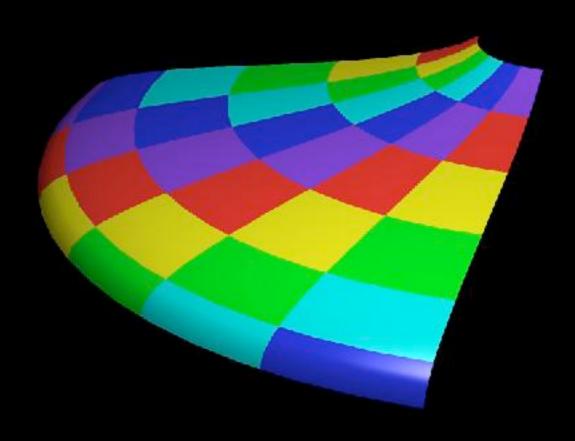

### 32 parametric patches

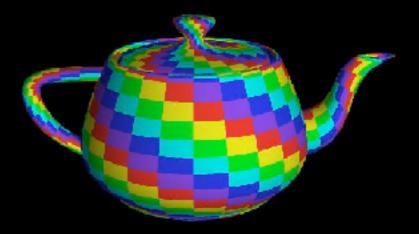

### 3D solid textures

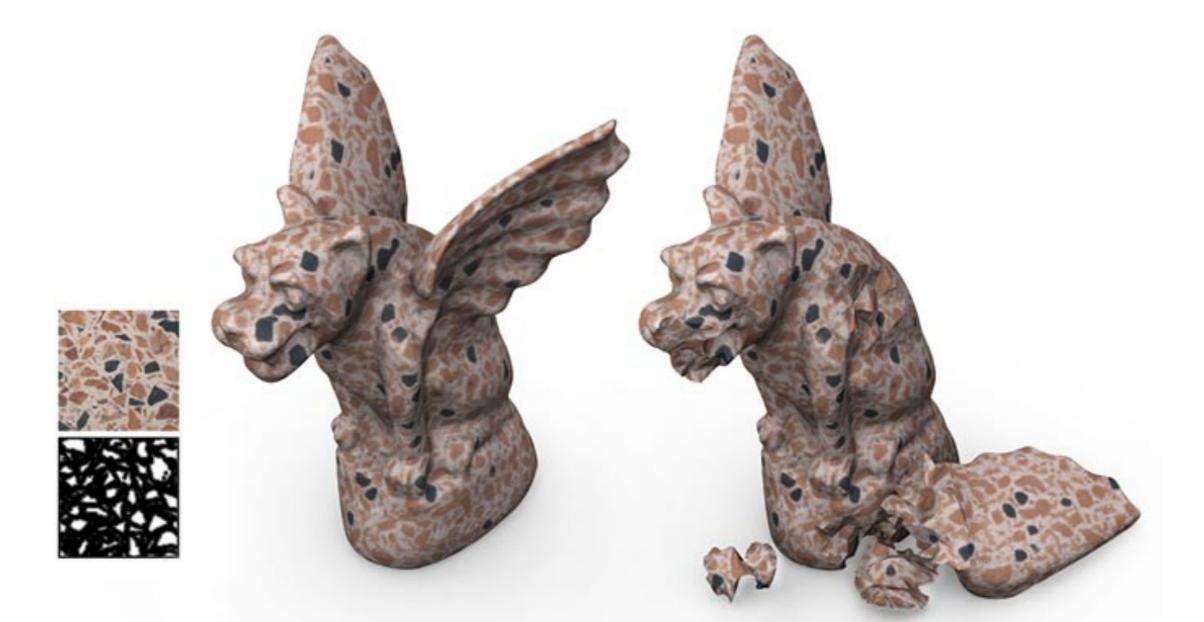

can map object (x,y,z) directly to texture (u,v,w)

## Procedural textures

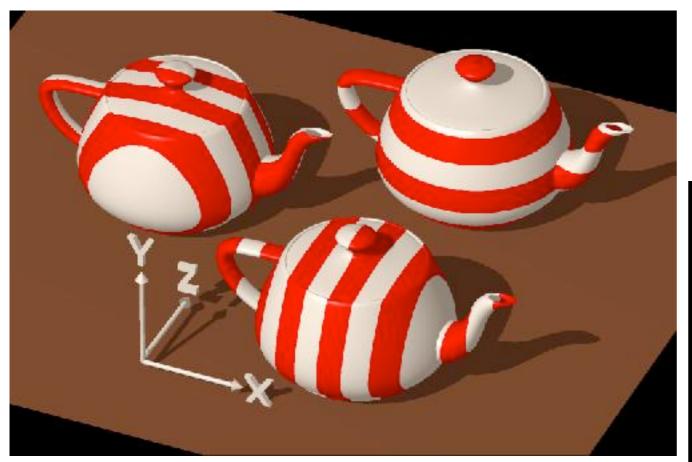

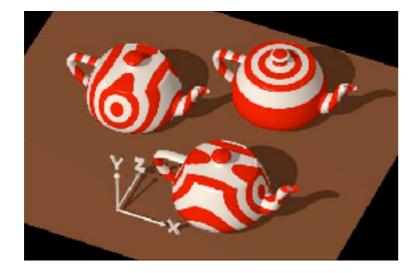

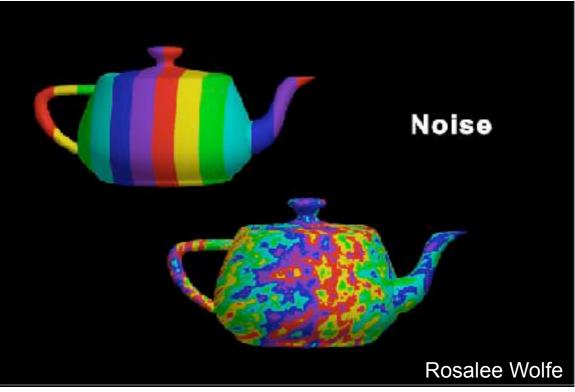

e.g., Perlin noise

# Texture Sampling

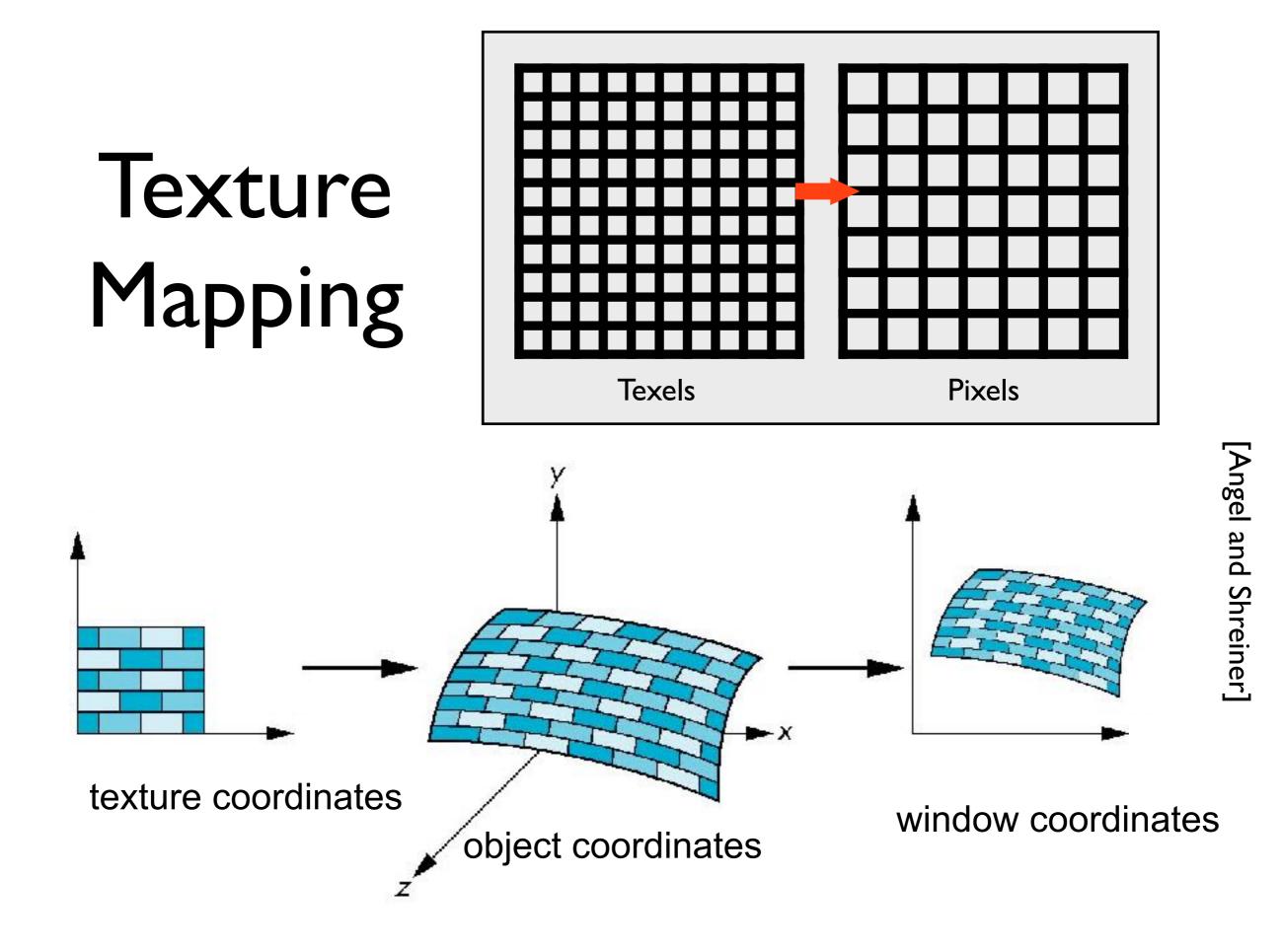

# Point Sampling

Map back to texture image and use the nearest texel

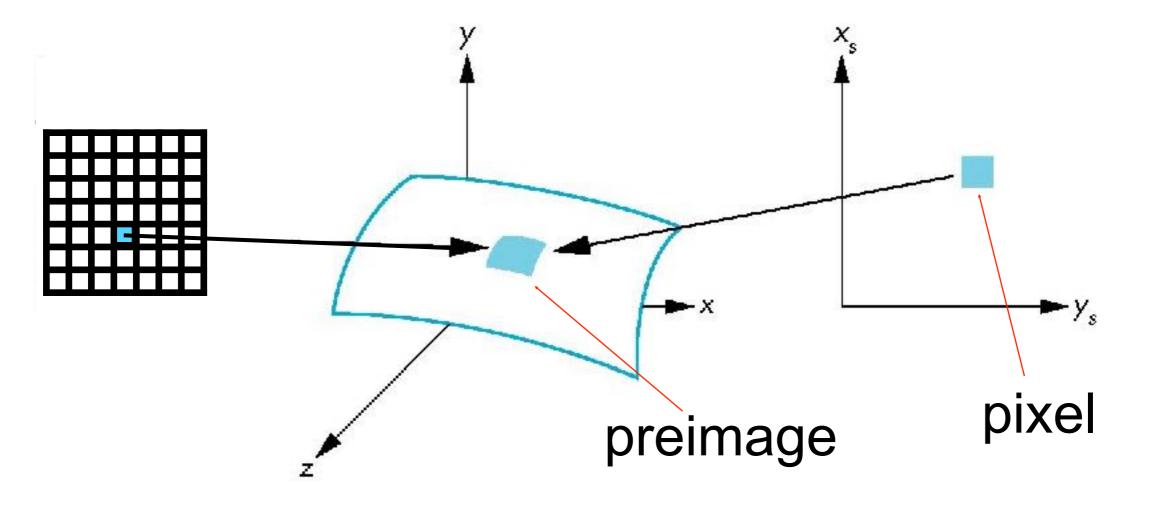

# Aliasing

**Point sampling** of the texture can lead to aliasing artifacts

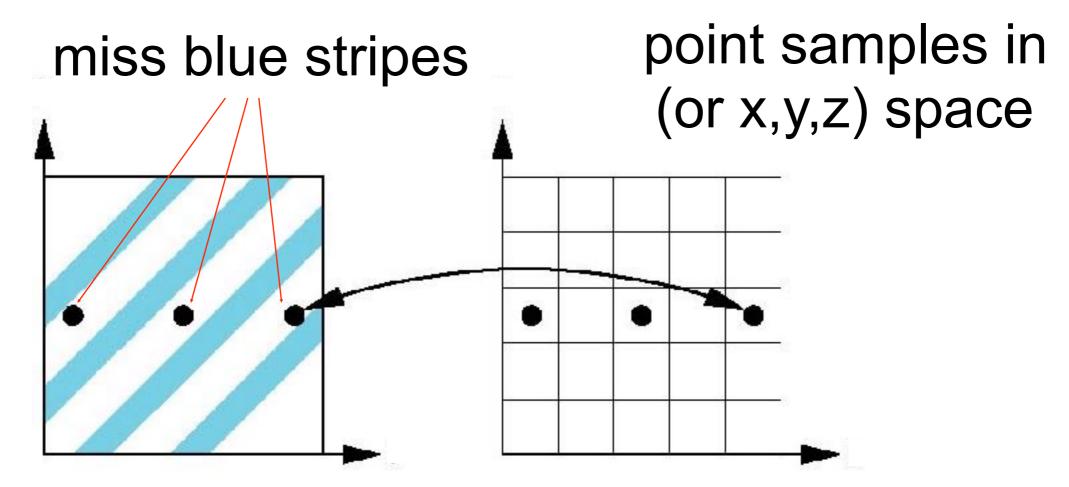

Angel and Shreiner

point samples in texture space

# Magnification and Minification

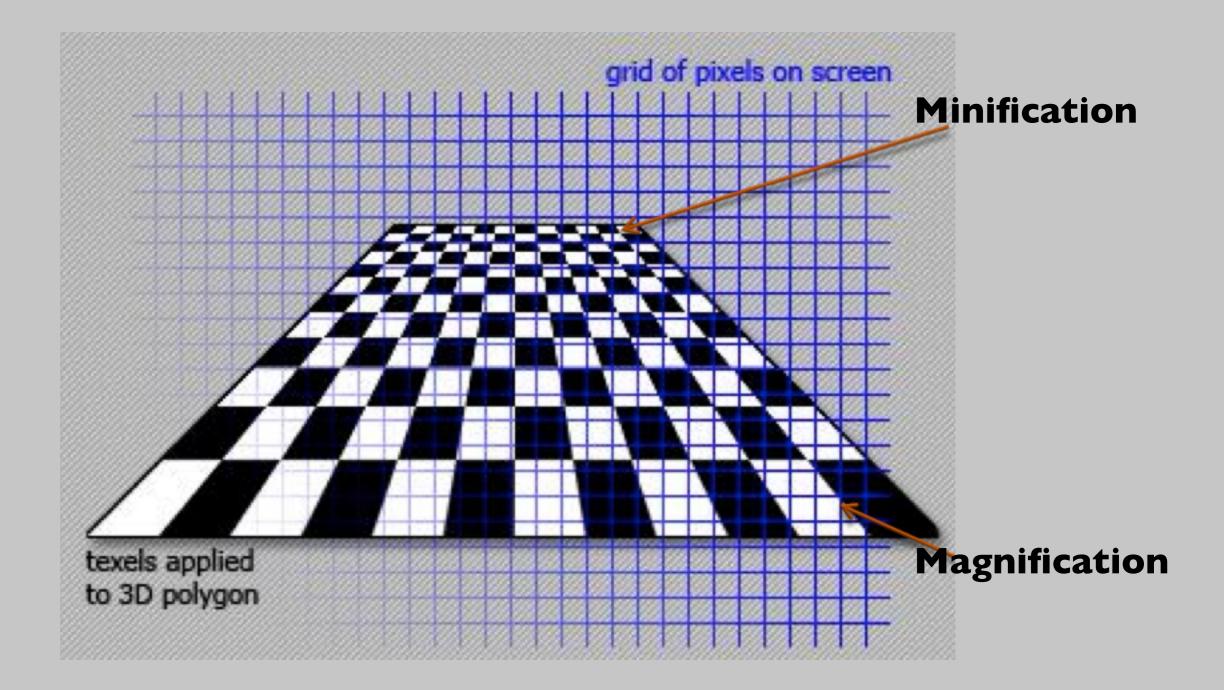

# Magnification and Minification

More than one texel can cover a pixel (*minification*) or more than one pixel can cover a texel (*magnification*)

Can use point sampling (nearest texel) or linear filtering (2 x 2 filter) to obtain texture values

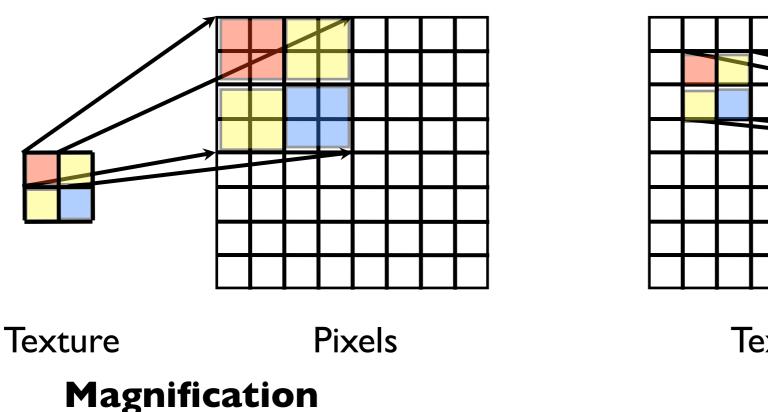

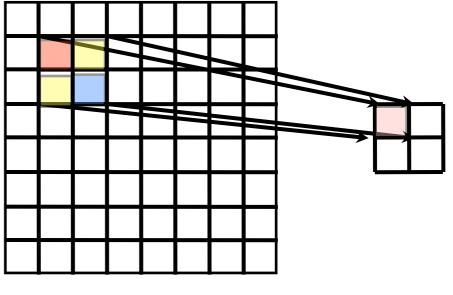

Texture

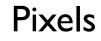

#### Minification

# Aliasing artifacts

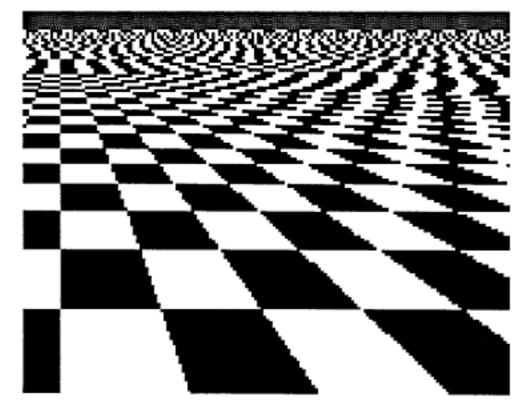

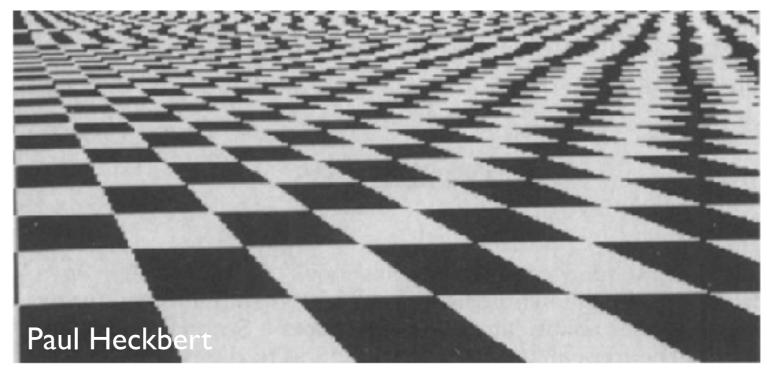

We apply **filtering** to reduce aliasing artifacts

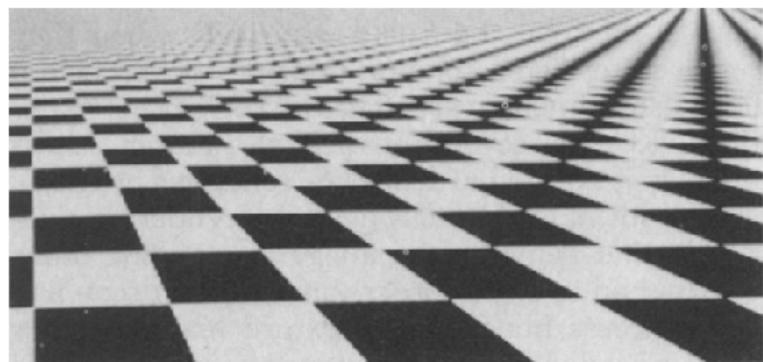

# Area Averaging

A better but slower option is to use area averaging

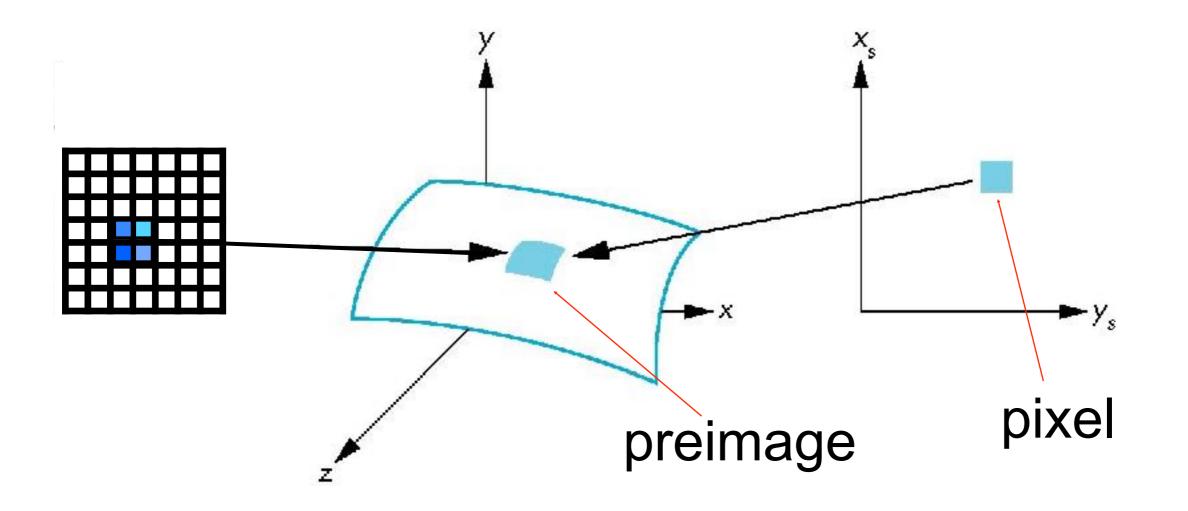

# Use bilinear filtering

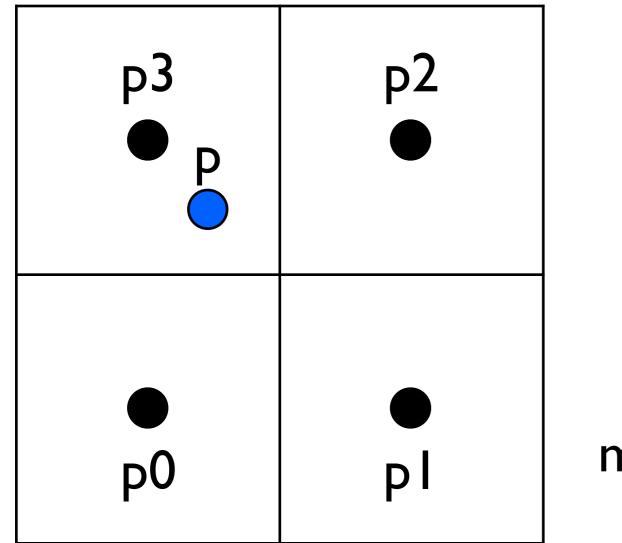

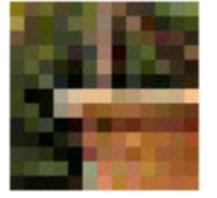

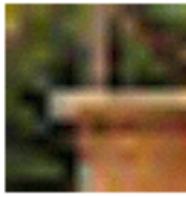

nearest neighbor bilinear

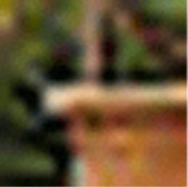

Wikipedia **bicubic** 

mitigate magnification artifacts

# Mipmapping

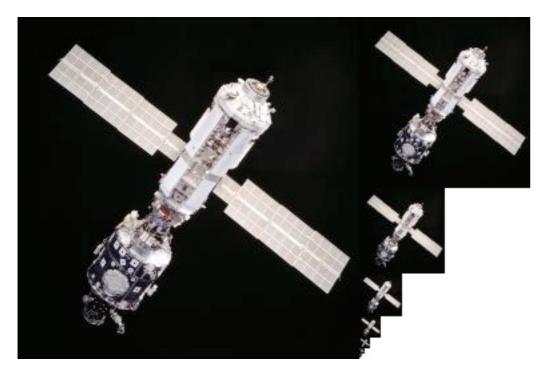

Togikun, Wikimedia Commons

Reduce minification artifacts

Prefilter the texture to obtain reduced resolutions

Requires 1/3 more space

Get a texture hierarchy indexed by level

128×128, 64×64, 32×32, 16×16, 8×8, 4×4, 2×2, 1×1

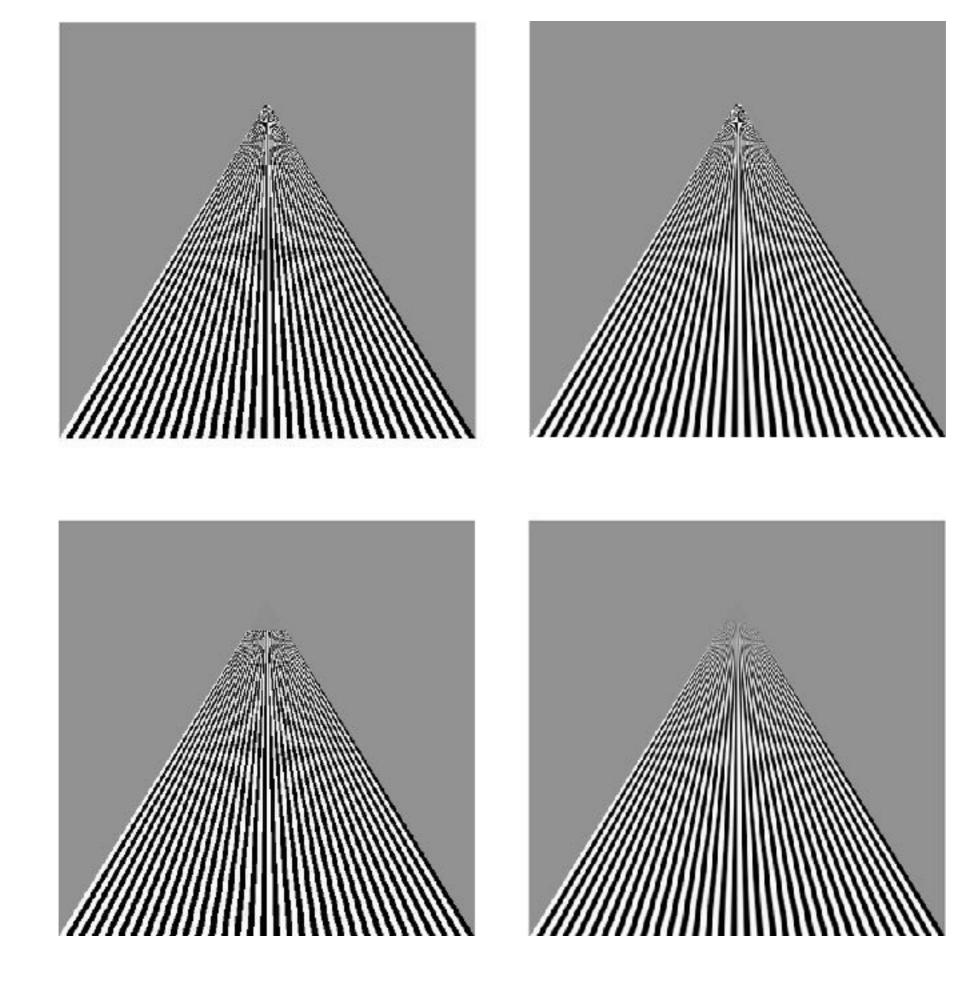

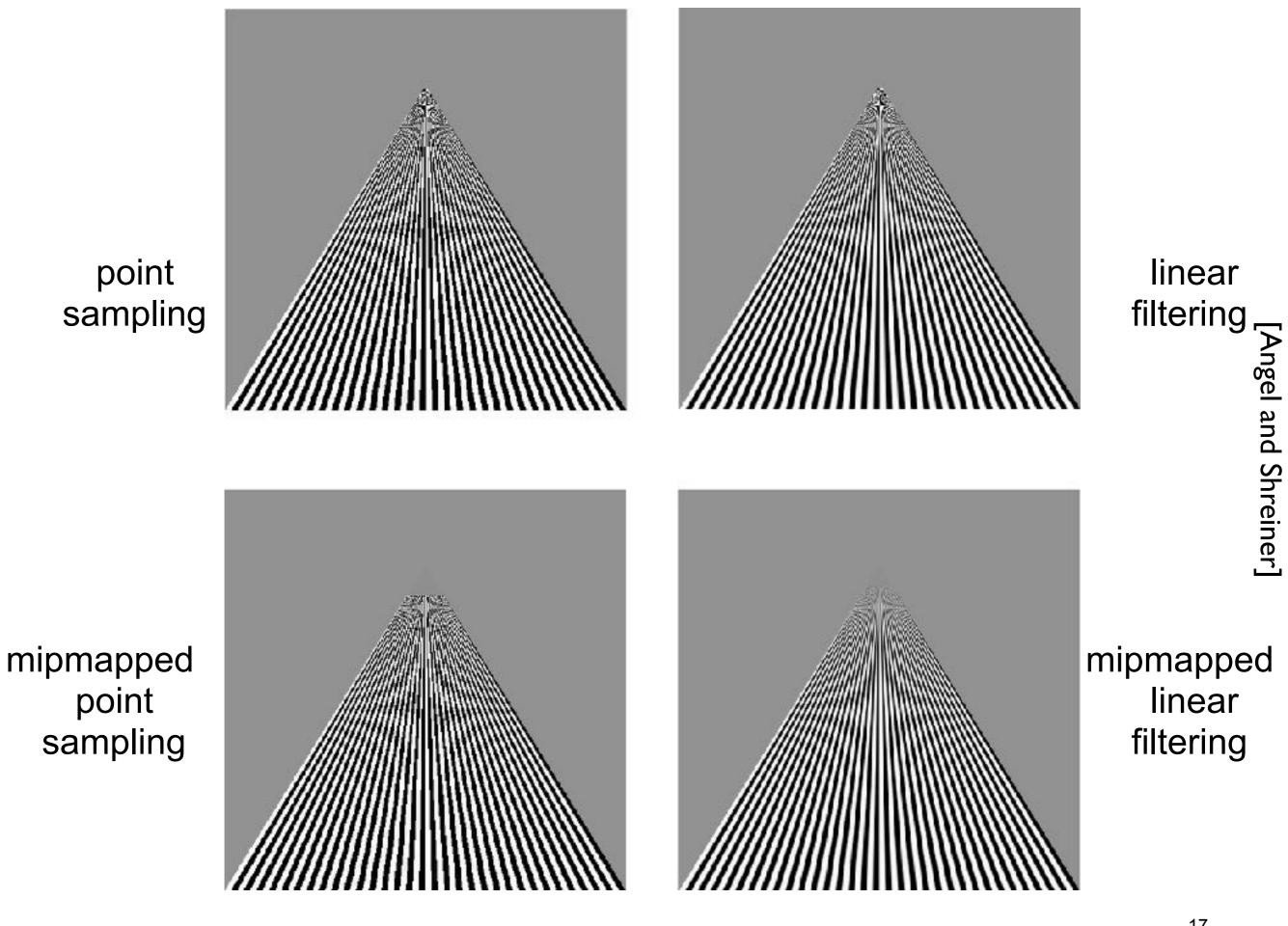

# Environment mapping

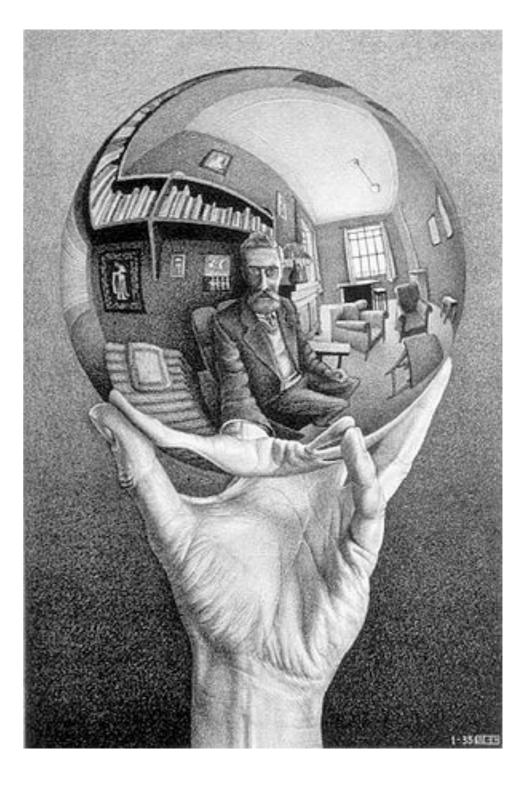

# Environment Mapping

Use a texture for the distant environment simulate the effect of ray tracing more cheaply

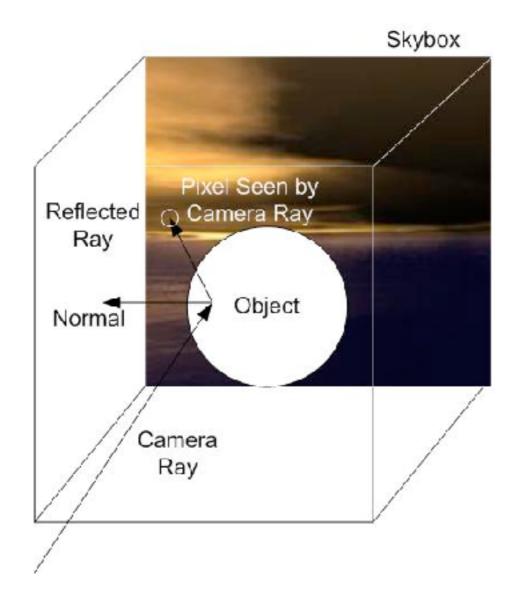

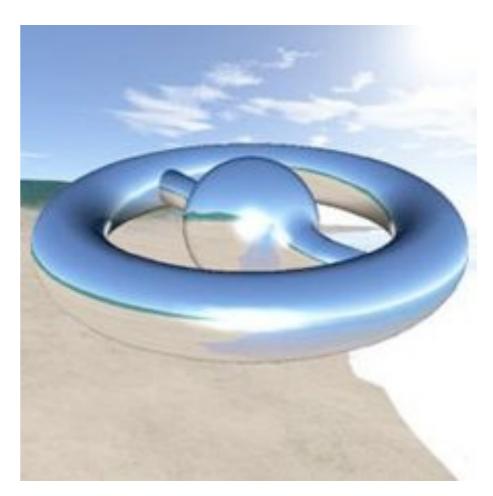

Wikimedia Commons

# Sphere Mapping

Project objects in the environment onto sphere centered at eye
unwrap and store as texture
use reflection direction to lookup texture value

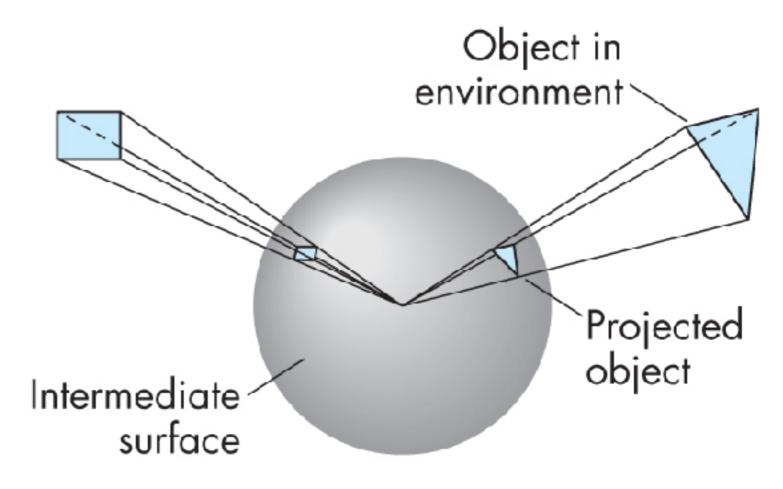

# Cube Mapping

Compute six projections, one for each wall
store as texture
use reflection direction to lookup texture value

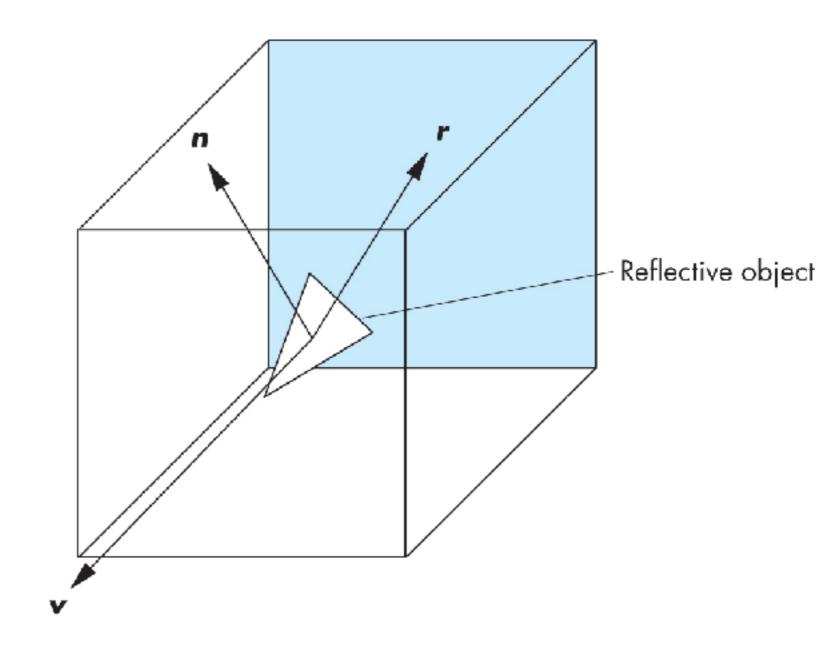

## Different environment maps

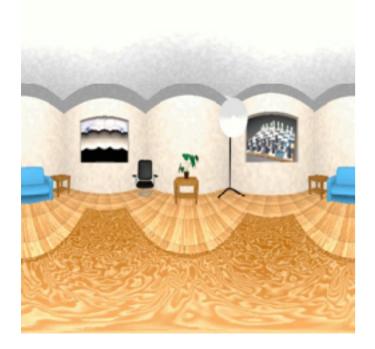

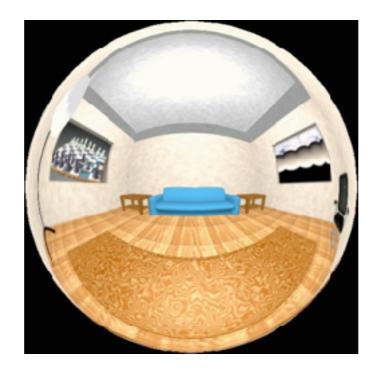

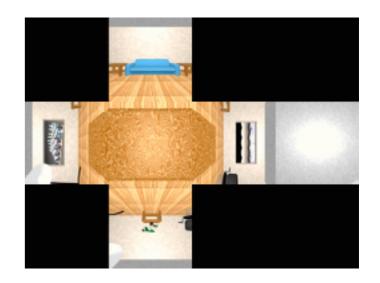

#### www.reindelsoftware.com

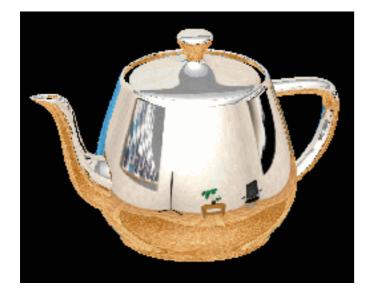

Blinn/Newell latitude mapping

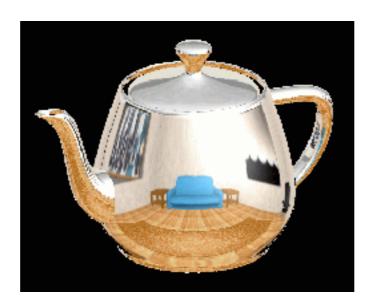

OpenGL spherical mapping

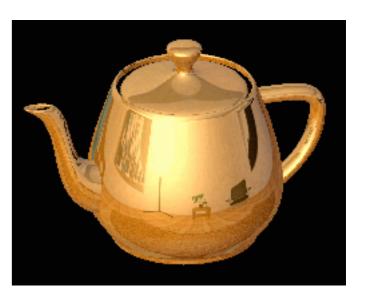

Cube mapping

# **Environment Mapping**

#### Create the effect of a mirror with two-pass rendering

 First pass: render the scene from the perspective of the mirror
 Second pass: render from original pov; use the first image as a texture for the mirror

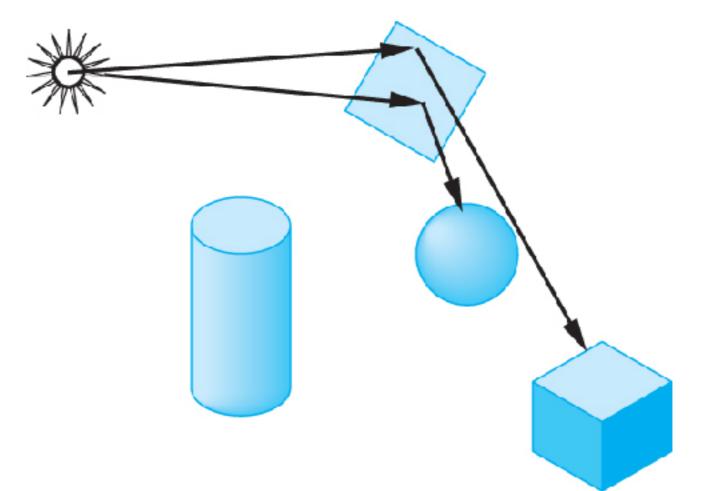

# Shadow Mapping

#### 2 passes:

I. render scene from pov of light and store z-buffer in a texture

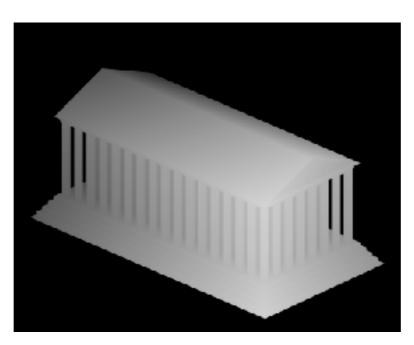

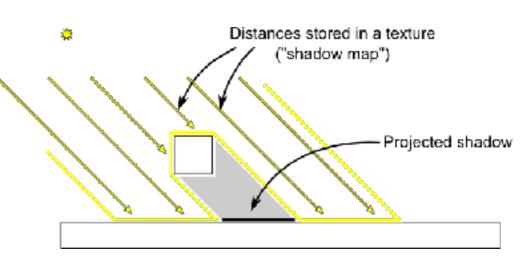

http://www.opengl-tutorial.org/intermediate-tutorials/tutorial-16-shadow-mapping/

2. when rendering scene from desired pov, also render from light pov and test pixel against stored texture

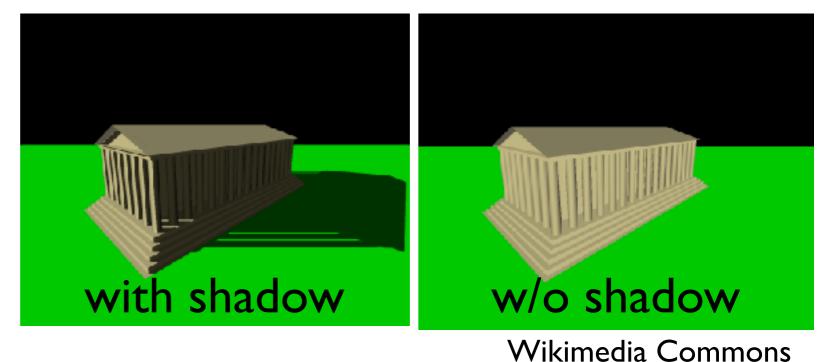

### Bump Mapping

perturb normal vectors

doesn't affect silhouette

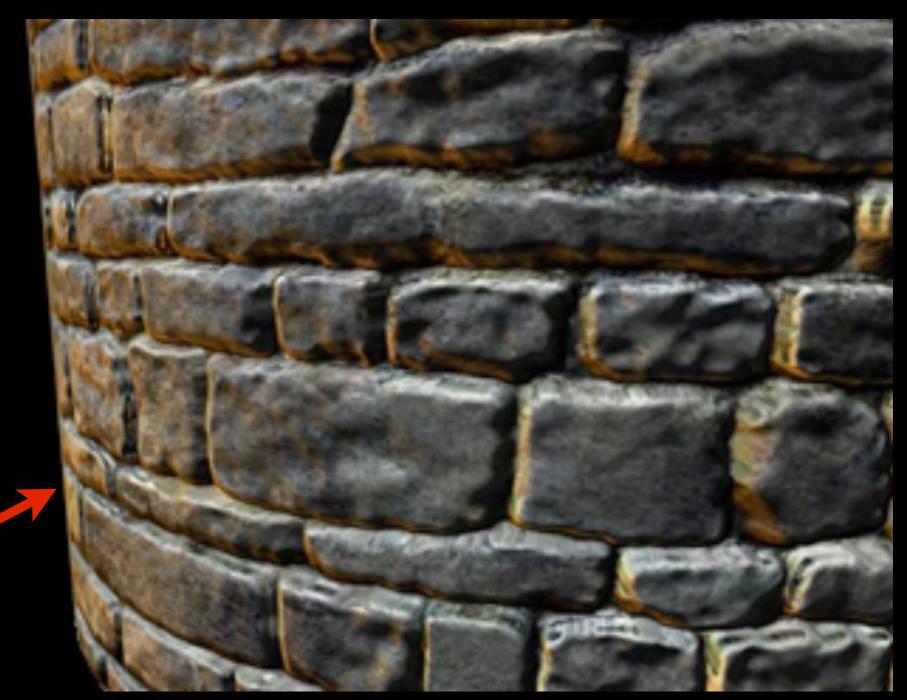

[DirectXTutorial.com]

HPS = 74 Buing Rap Compression Denso mouse to retate WASD keys in move.

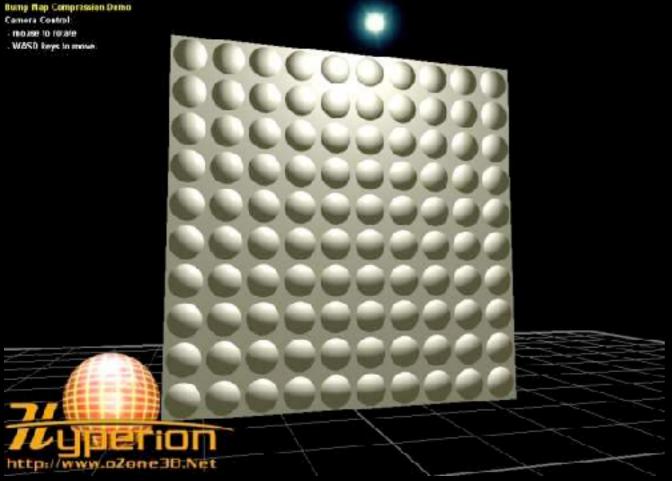

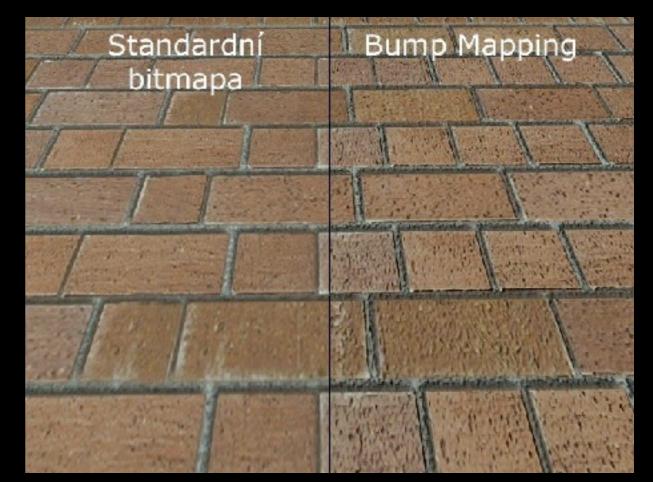

#### http://www.lg.clanhost.cz

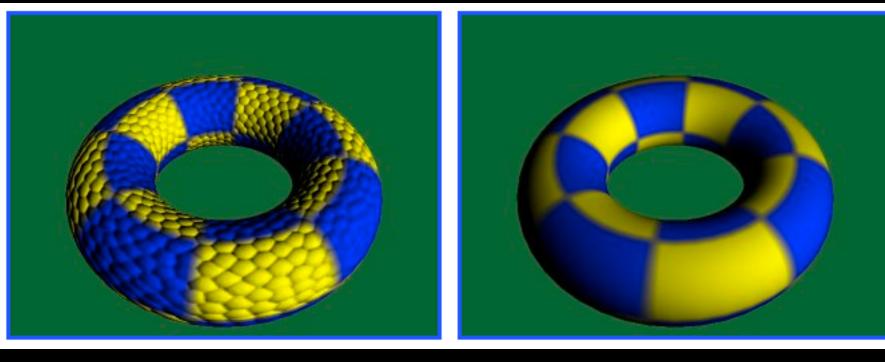

http://www.paulsprojects.net/tutorials/simplebump/simplebump.html

#### bump mapping

#### geometric detail

Wikimedia Commons

## Normal Mapping

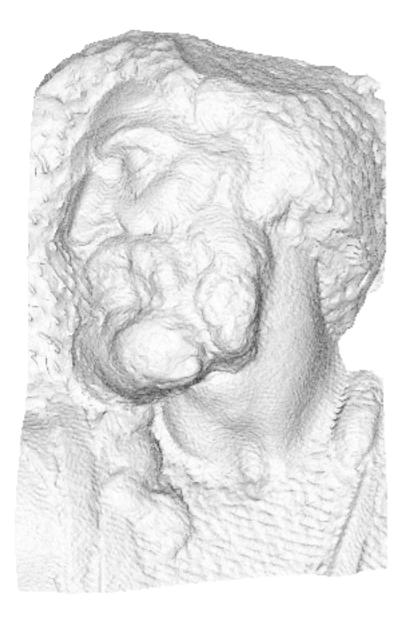

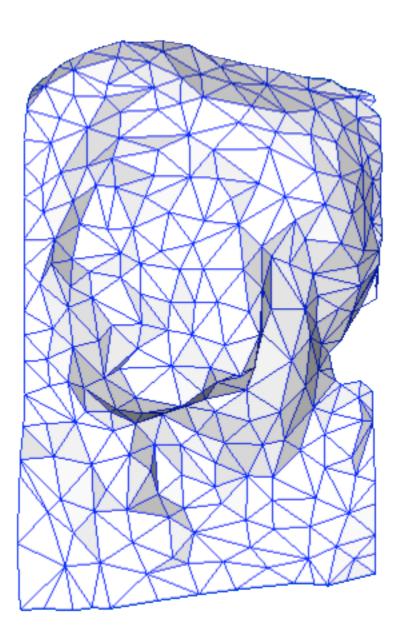

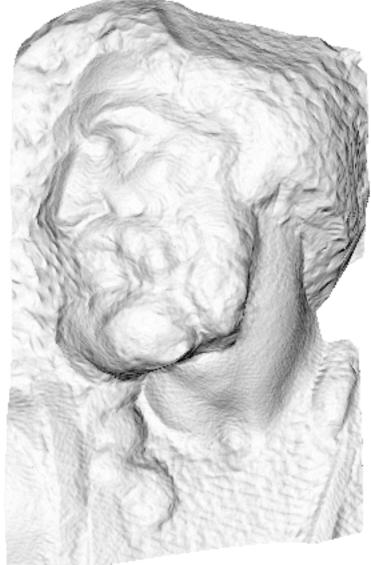

Wikimedia Commons

original mesh 4M triangles

simplified mesh 500 triangles

simplified mesh and normal mapping 500 triangles

## Normal Mapping

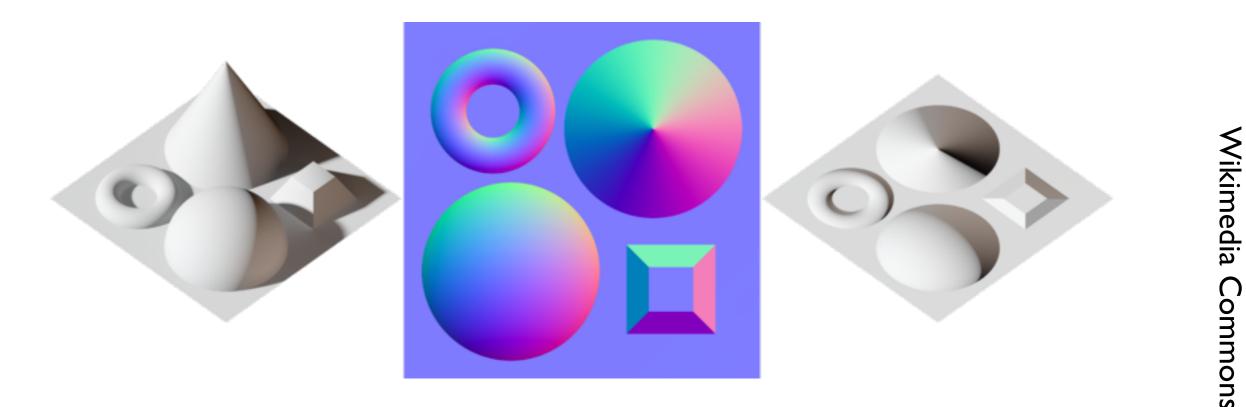

Example of a normal map (center) with the scene it was calculated from (left) and the result when applied to a flat surface (right).